# ACROBAT PRO ARCHIVAGE

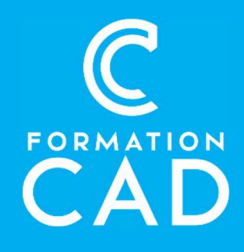

Durée : une journée (6 heures) Prérequis :

- Connaissance de l'environnement Windows/MAC
- Avoir accès à un ordinateur et à Acrobat pro (versions 2017 et +).
- Bonne connaissance des outils Microsoft
- Connaitre un logiciel de traitement de texte ou de mise en page qui peut exporter au format PDF

### PROGRAMME:

#### Introduction

Le format PDF permet d'archiver les documents numériques confidentiels ou non sans pour autant chiffrer les métadonnées.

### Méthodes de classement

Analyser l'information à classer Standardiser les noms de fichiers Choisir des noms de dossiers pertinents Réorganiser le classement d'un service Choisir une arborescence claire Élaborer un plan de classification Quatre principes du classement Classement sur micro-ordinateur Coïncider papier et micro-ordinateur

# L'archivage

Gestion des documents et procédure de sécurité Contrôle des accès aux fichiers Durée légale de conservation des documents

Compétences acquises à l'issue de la formation : Vous apprendrez les notions d'archivage et de classification selon les standards de l'industrie.. Attestation : oui Moyens pédagogiques :

- Formation en distanciel
- Démonstration

Définition de projet et plan de travail

# PDF/A - PDF d'archivage

Conversion des fichiers électroniques en PDF/A

Numérisation des documents papier

Acrobat Pro DC: OCR

Créer un « Porte-documents »

Importer des fichiers dans un porte-documents

Finaliser un porte-documents

# La protection d'un PDF

Les modes de protection d'un document PDF

Protéger un document

Biffer l'information sensible

### Signature numérique

Créer et configurer une signature numérique Signer un fichier PDF Authentifier une signature numérique Verrouiller un document après signature

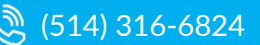